## Science Direct トランザクション利用申請書

下記『ご利用にあたってのお願い』に同意し、Science Direct トランザクションの利用を申し込みます。

ご利用に当たってのお願い

\*本サービスは、事前に閲覧できる論文数を購入しておくプリペイドシステムです。予算に限りがあるため、所 属学部での利用数が購入上限に達すると、本サービスを利用できなくなります。

\*抄録を読み、要不要を判断する、1 度購入した論文は PC に保存するなど、計画的な利用をお願いします。 \*図書館で冊子体を所蔵しているタイトルは、冊子体の利用をお願いします。附属図書館 HP から検索できます。 \*プログラムによるロボットダウンロードなど、不正利用は絶対に止めてください。不正利用が発覚した場合、 大学全体の利用が停止される可能性があります。

\*本サービスの利用にあたり、使用する ID・パスワードは個々の責任において厳重な管理をお願いします。

\*利用期間は、原則教職員は退職まで、学生は卒業予定年度まで、研究員は申込した日の年度末までです。期限 が切れた場合は、再度申請してください。

\*本サービスの利用に関して利用者がこうむる損害は利用者に帰するものとします。

## ※学生および研究員は指導教員の署名・捺印が必要です。

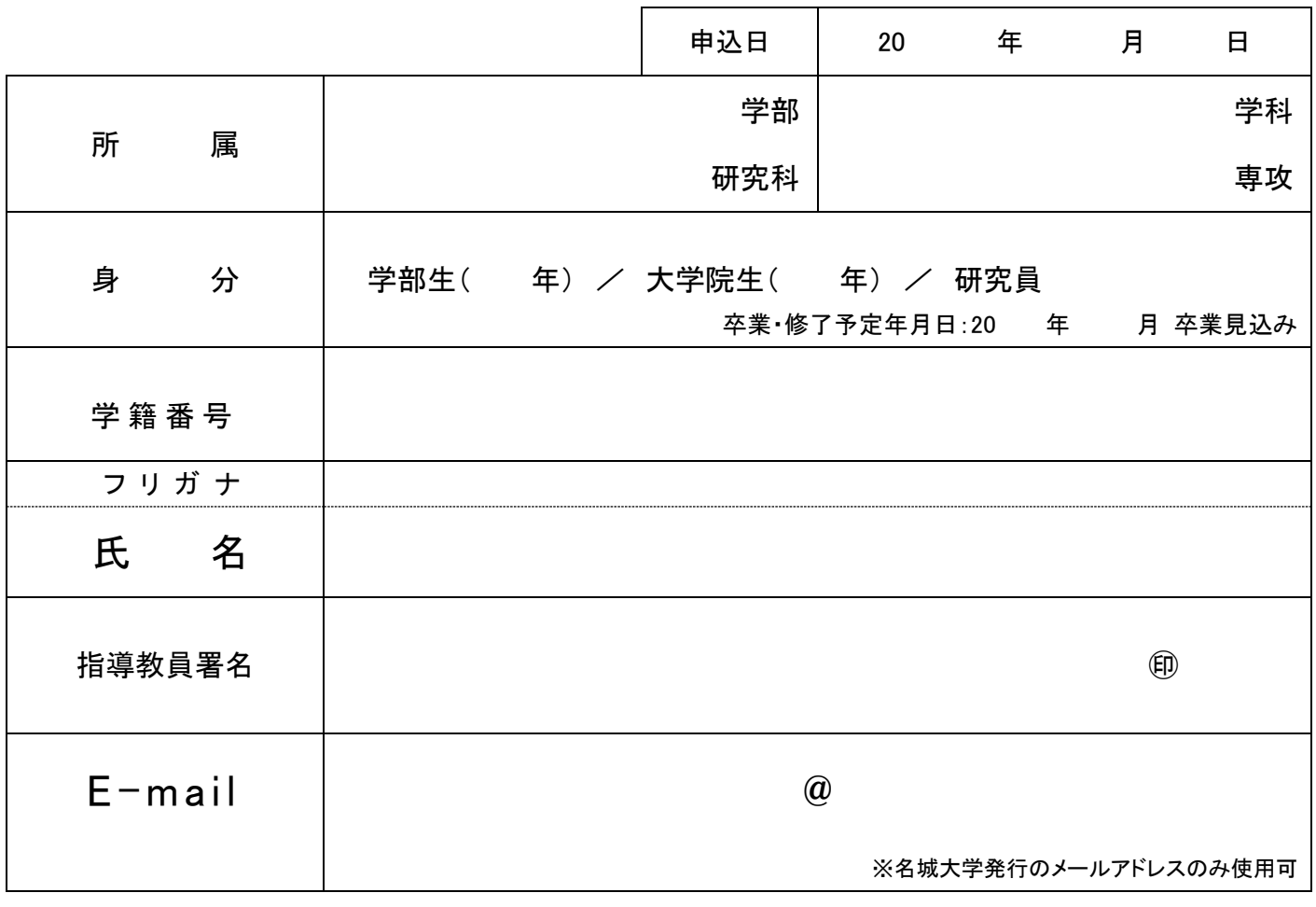

●ご記入いただいた個人情報は、本サービスの運用目的以外に使用しません。